# <span id="page-0-0"></span>Performance Evaluation of Crystal

Nicolas Ganz, Prof. Jürgen Spielberger ZHAW Zurich University of Applied Sciences

## July 2021

#### Abstract

Crystal is a new programming language, which tries to combine the simplicity to write software of Ruby with the performance of C. This study aims to compare the performance of Crystal with the programming languages Ruby, C and Go.

This is done by using different example programs that use specific parts used in real world applications. Those include iterative and recursive implementations of the Fibonacci sequence, reading and writing files, listening to sockets, as well as calling a method written in C.

The results show that Crystal can be considered a fast programming language. While C with all optimisations of gcc is still faster, the performance of Crystal is comparable with Go. As expected is Ruby, with just-in-time (JIT) compilation or without, by a factor of 8 respectively 9 slower than Crystal.

# Contents

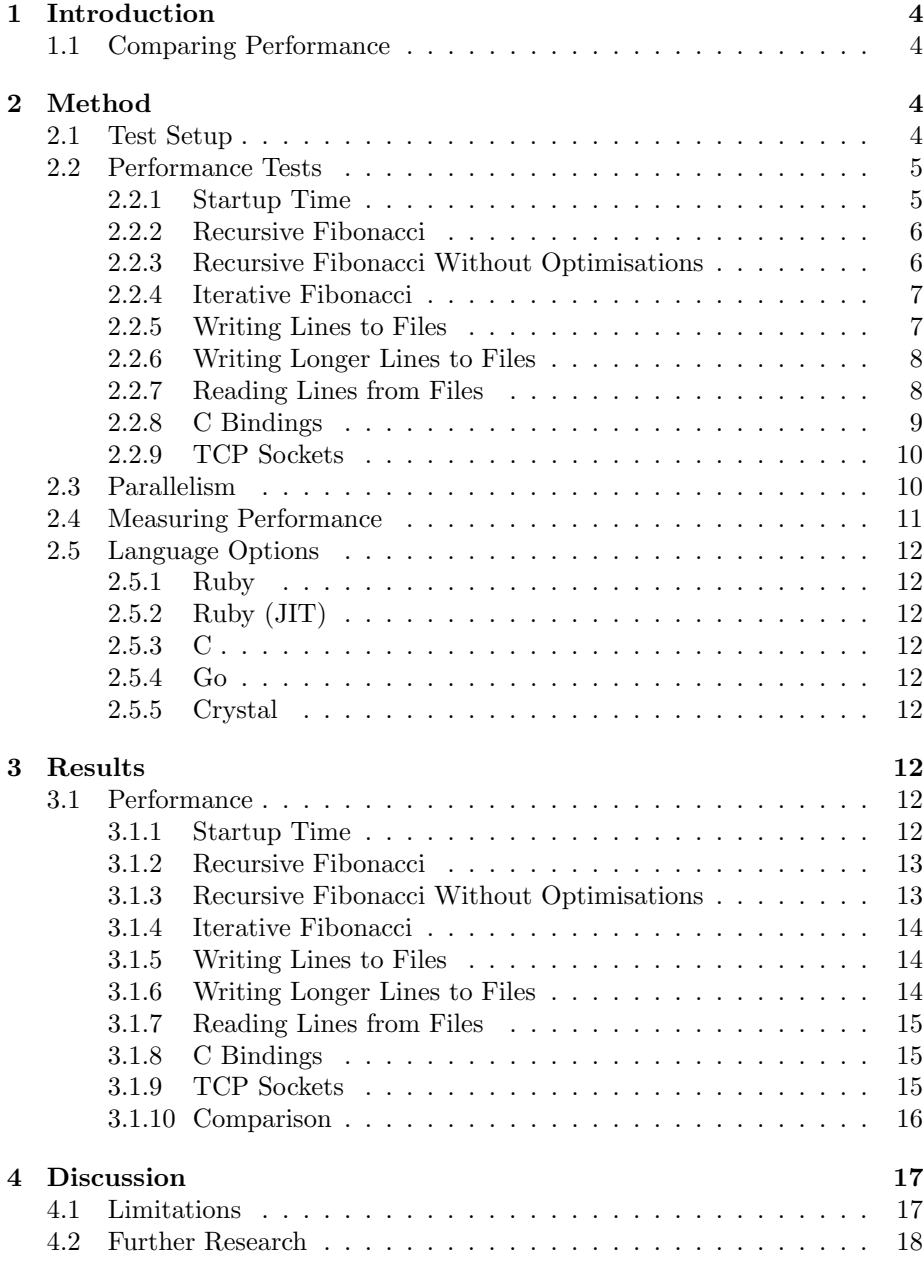

# List of Tables

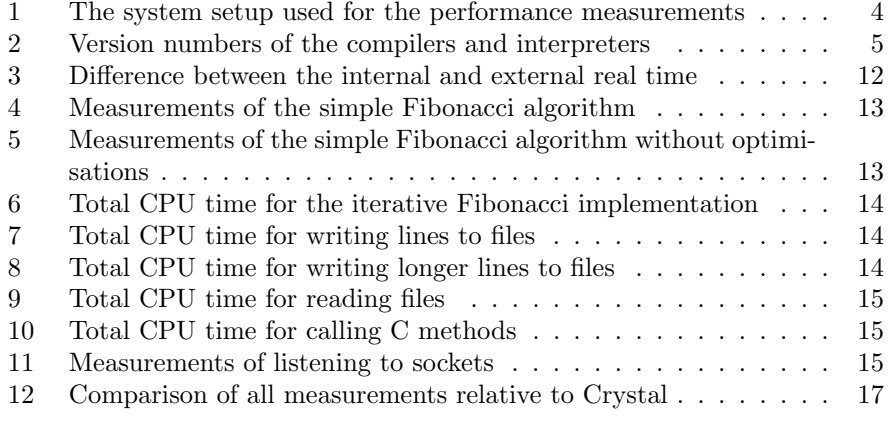

# List of Figures

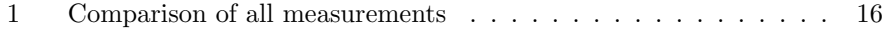

## <span id="page-3-0"></span>1 Introduction

Crystal is a new programming language. It has the goal of combining Ruby's efficiency for writing code and C's efficiency for running code [\[1\]](#page-18-0). The goal of this report is to compare the performance of Crystal with different programming languages.

## <span id="page-3-1"></span>1.1 Comparing Performance

For comparing performance of programming languages benchmarks are often used. There exist lists of different programs that are implemented in different languages to compare them. The Computer Language Benchmarks Game [\[2\]](#page-18-1) is one of them and is implemented in different languages. It shows that measuring performance of programming languages using real world programs would be ideal but requires a lot of work. Additionally it also requires in depth knowledge of all languages to not accidentally implement a part of the program inefficiently. While there is no official implementation of the Computer Language Benchmarks Game in Crystal there exists an unofficial one [\[3\]](#page-18-2). Other languages are compared in many different benchmarks as well [\[4,](#page-18-3) [5,](#page-18-4) [6\]](#page-18-5).

Comparing real world applications is too complex, but the issue with the simplified applications is that it mostly uses different algorithms and only measuring those entirely using the programming language itself. Real world applications on the other hand also interact with things outside of the programming language, like files, sockets and libraries written in other languages like C. What this report tries to achieve is to measure the performance of specific parts of programs used in real world applications. These parts include recursive and iterative functionalities, reading and writing files, using sockets, as well as calling methods written in C.

## <span id="page-3-2"></span>2 Method

## <span id="page-3-3"></span>2.1 Test Setup

The general system information used to measure the performance of the programming languages is described in table [1.](#page-3-4) The version numbers of all compilers and interpreters are shown in table [2](#page-4-2) on the next page.

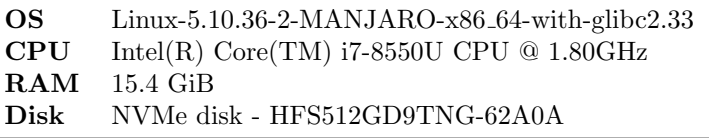

<span id="page-3-4"></span>Table 1: The system setup used for the performance measurements

| Crystal      | $1.0.0$ (LLVM: $10.0.1$ ) |
|--------------|---------------------------|
| Ruby         | 3.0.1 <sub>p64</sub>      |
| $_{\rm GCC}$ | 10.2.0                    |
| Go           | 1.16.4                    |
| GNU time     | $1.9 - 3$                 |

<span id="page-4-2"></span>Table 2: Version numbers of the compilers and interpreters

## <span id="page-4-0"></span>2.2 Performance Tests

To measure the performance of the programming languages multiple methods were chosen. The Crystal code is shown in this report as an example of the exact implementation.

## <span id="page-4-1"></span>2.2.1 Startup Time

To get a better understanding of how much time the basic setup  $-$  for example interpreting the source code — of the program requires the algorithm [1](#page-4-3) is used. It takes the real time at the beginning of the program, sleeps for one second and calculates the time spent sleeping.

If this internal time is subtracted from the duration of the entire program the result will be the time it takes for the basic setup and one second. This second is added because the call to sleep is not measured by the CPU time.

Algorithm 1: Measuring the startup time

```
1 start_time = Time.utc
2 sleep 1
3 end_time = Time.utc
4
5 puts (end_time - start_time).total_seconds
```
#### <span id="page-5-0"></span>2.2.2 Recursive Fibonacci

To measure how efficient method calls are a recursive Fibonacci algorithm, as described in algorithm [2,](#page-5-2) is used to calculate  $F_{42}$ .  $F_{42}$  is used, because it runs in a reasonable time in Ruby but all other programming languages still take a measurable amount of time.

Algorithm 2: Recursive Fibonacci implementation

```
1 def fibonacci(n)
2 return n if n == 0 || n == 1
3 fibonacci(n - 1) + fibonacci(n - 2)
4 end
5
6 puts fibonacci(42)
```
#### <span id="page-5-2"></span><span id="page-5-1"></span>2.2.3 Recursive Fibonacci Without Optimisations

The problem with algorithm [2](#page-5-2) is that some compilers can detect and eliminate tail-recursion [\[7\]](#page-18-6). LLVM, used in Crystal, for example uses this [\[8\]](#page-18-7). The algorithm [3](#page-5-3) is introduced to see if this tail-recursion optimisation was used by any compiler.

Just assigning the recursive calls to variables does not necessarily remove the possibility of this optimisation. It is necessary to actually use those variables. This is done by comparing the variables if  $n \neq 3$ . If  $n = 3$  then a and b are both 1 and would therefore fail.

Algorithm 3: Recursive Fibonacci implementation without optimisations

```
1 def fibonacci(n)
2 return n if n == 0 || n == 1
    a = fibonacci(n - 1)b = fibonacci(n - 2)raise "should not happen" if n != 3 && a == b
    a + bend
8
9 puts fibonacci(42)
```
#### <span id="page-6-0"></span>2.2.4 Iterative Fibonacci

Algorithm [4](#page-6-2) calculates the Fibonacci number  $F_{93}$ .  $F_{93}$  is chosen, because it is the largest Fibonacci number that can be contained in a 64 bit unsigned integer. But since this implementation is extremely fast in comparison with the recursive implementation it is run 10 000 000 times and one additional time that gets printed. Otherwise it would not be measurable. The result is compared with the expected result to make sure that the result is actually used and the calls are not skipped by the optimiser.

Algorithm 4: Iterative Fibonacci implementation

```
1 def fibonacci(n)
2 a = 0_u64b = 1 \_0644 (n - 1).times do
5 a, b = b, a + b6 end
7 b
8 end
\overline{9}10 10_000_000.times do
11 raise "invalid number" if fibonacci(93) != 12200160415121876738
12 end
13 puts fibonacci(93)
```
#### <span id="page-6-2"></span><span id="page-6-1"></span>2.2.5 Writing Lines to Files

To measure how efficiently the programming language can write to files algorithm [5](#page-6-3) creates a file with 100 000 000 lines one at at time containing "0123456789". This leads to a file with a size of 1.1 GiB.

## Algorithm 5: Writing lines to a file

```
1 CONTENT = "0123456789 \n\cdot n"2
3 def write_file
4 File.open("../tmp/crystal_file.tmp", "w") do |file|
5 100_000_000.times do
6 file.print CONTENT
7 end
8 end
9 end
10
11 write_file
```
## <span id="page-7-0"></span>2.2.6 Writing Longer Lines to Files

To verify that write buffers are used algorithm [6](#page-7-2) writes ten lines at a time and only runs 10 000 000 times. This creates the exact same file as in algorithm [5](#page-6-3) on the previous page, but it will write it in larger chunks.

Algorithm 6: Writing longer lines to a file

```
1 CONTENT = 10.times.map { "0123456789 \n\cdot \n}.join
\overline{2}3 def write_file
4 File.open("../tmp/crystal_file.tmp", "w") do |file|
5 10_000_000.times do
6 file.print CONTENT
7 end
8 end
9 end
10
11 write_file
```
#### <span id="page-7-2"></span><span id="page-7-1"></span>2.2.7 Reading Lines from Files

To measure the speed at which files can be read algorithm [7](#page-7-3) reads one line at a time of a file and verifies that each line is correct. A file created with algorithm [5](#page-6-3) on the previous page is used.

## Algorithm 7: Reading lines from a file

```
1 CONTENT = "0123456789"
\overline{2}3 def read_file
4 File.read("../example.txt").each_line do |line|
5 raise "invalid line: #{line}" if line != CONTENT
6 end
7 end
8
9 read_file
```
## <span id="page-8-0"></span>2.2.8 C Bindings

Interact with code written in C is useful to get access to many important libraries and frameworks. Algorithm [8](#page-8-1) measures how efficient it is to call a method in C. For that the cos function from math.h is used. To prevent the compiler from optimising away any calls the result is compared with the previous result. This is repeated for all numbers from 0 up to but excluding 100 000 000.

Algorithm 8: Calling C methods

```
1 lib C2 fun cos(value : Float64) : Float64
3 end
4
5 def calculate_cos(n)
6 C.cos n
7 end
8
9 prev = -110 100_000_000.times do |i|
11 value = calculate_cos i
12 raise "stayed the same" if value == prev
13 prev = value
14 end
15 puts prev
```
## <span id="page-9-0"></span>2.2.9 TCP Sockets

Another important aspect of programming languages is how efficient TCP sockets can be used. To measure this a simple web server is implemented in algorithm [9.](#page-9-2) Every time a request is received it returns a predefined plain text HTTP response.

## Algorithm 9: Listening to TCP sockets

```
1 require "socket"
2
3 MESSAGE = "HTTP/1.1 200 OK\r\n" +
4 "Content-Type: text/plain\r\n" +
5 "Content-Length: 12\r\" +
6 "Connection: close\r\n\r\n" +
7 "Test Message"
8
9 TCPServer.open 2000 do |server|
10 puts "ready"
11 while client = server.accept?
12 client.gets
13 client.print MESSAGE
14 client.close
15 end
16 end
```
## <span id="page-9-2"></span><span id="page-9-1"></span>2.3 Parallelism

Parallelism is also important to compare, but parallelism is not supported by all languages.

Crystal does not yet fully support parallelism [\[9\]](#page-18-8). There is a preview option where you can pass the number of parallel workers as an environment variable, which will enable running Fibers in parallel [\[10\]](#page-18-9).

Before version 3 of Ruby it did not support parallelism either, since there was a [Global Interpreter Lock \(GIL\)](#page-0-0) for the entire runtime environment. With version 3, released on 25 December 2020, they have introduced a more complex abstraction where there is a [GIL](#page-0-0) per Ractor and is therefore able to run multiple Ractors in parallel [\[11\]](#page-18-10).

Go has yet another approach to parallelism using Goroutines and Channels [\[12\]](#page-18-11).

Since every language has different concepts, all with their advantages and limitations, it is nearly impossible to get significant and comparable results. This is therefore not further looked at in this report.

### <span id="page-10-0"></span>2.4 Measuring Performance

For measuring the running time of the programs there are multiple options. Using the well known GNU time command [\[13\]](#page-18-12) there are the following five options concerning the running time of a program.

#### Time

```
%E Elapsed real time (in [hours:]minutes:seconds).
%e (Not in tcsh(1).) Elapsed real time (in seconds).
%S Total number of CPU-seconds that the process spent in
\leftrightarrow kernel mode.
%U Total number of CPU-seconds that the process spent in
,→ user mode.
%P Percentage of the CPU that this job got, computed as (%U
\rightarrow + %S) / %E.
```
— man page of the GNU time command [\[14\]](#page-18-13)

Using the real time, as in option %E, %e or %P, would not be helpful to measure the performance of the programming languages, because it depends on what other programs are running on the computer at the time. This would lead to fluctuating results.

What is interesting for comparing the performance of programming languages are the two CPU-seconds measures. Those measure the amount of CPU time the process got and ignore the time where the CPU is processing other applications. The kernel mode is the privileged mode used to access hardware resources and the user mode for the rest of the application [\[15\]](#page-18-14). Therefore the most relevant measure for this project is the combination of CPU-seconds spent in kernel mode and the CPU-seconds in user mode.

To ensure that the result is stable enough and fewer external factors play a role the programs will be run ten times each and the mean is calculated from all runs. To flatten out performance spikes and falloffs between languages each programming language will run one after another and this in turn will be repeated ten times. The combination of those two factors leads to stable test results.

Special Case Measuring the time it takes to listen to TCP sockets cannot be measured as the running time of the program since it is a simple server that responds to requests and keeps running. In this case the measurement is taken using siege [\[16\]](#page-19-0). This tool is used because it is simple to use, yet configurable. The following options are used to measure the performance.

--concurrent=1 Use 1 concurrent user since the servers are single-threaded.

--reps=1000 Complete 1000 requests how ever long it takes.

--benchmark Do not add delays in between the iterations.

The duration the siege command takes to complete 1000 requests is used as the result for each language.

## <span id="page-11-0"></span>2.5 Language Options

## <span id="page-11-1"></span>2.5.1 Ruby

To run the Ruby scripts the command ruby \$test\_name.rb is used. Since it is a scripting language there are no optimisation options to be used.

### <span id="page-11-2"></span>2.5.2 Ruby (JIT)

One option in ruby is to enable [just-in-time \(JIT\)](#page-0-0) compilation. This is done by using the command ruby --jit \$test\_name.rb. To see if [JIT](#page-0-0) compilation improves the performance all results are also generated with this option.

## <span id="page-11-3"></span>2.5.3 C

For compiling C code the well known gcc [\[17\]](#page-19-1) is used. This compiler allows for a lot of optimisations [\[18\]](#page-19-2). The most improvements can be achieved with the command gcc -O3 \$test\_name.c.

## <span id="page-11-4"></span>2.5.4 Go

Go is compiled using the default gc compiler flag. [\[19\]](#page-19-3) This will in turn call the go tool compile compiler, which already runs optimisations on the code. The command to compile the Go files is go build \$test\_name.go.

### <span id="page-11-5"></span>2.5.5 Crystal

Crystal builds the programs by default in a non-optimised version of a binary used for development. To optimise the binary a release mode can be used with the following command crystal build \$test\_name.cr --release.

## <span id="page-11-6"></span>3 Results

## <span id="page-11-7"></span>3.1 Performance

### <span id="page-11-8"></span>3.1.1 Startup Time

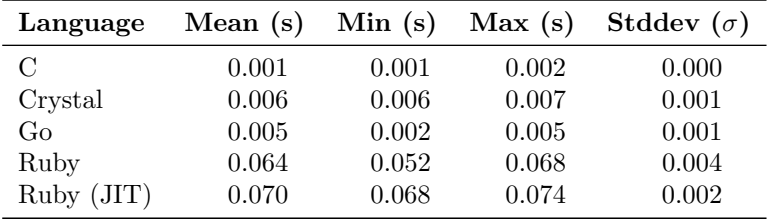

Table 3: Difference between the internal and external real time

<span id="page-11-9"></span>The "difference" column in table [3](#page-11-9) shows that Ruby takes a lot of time to run this script. The usage of [JIT](#page-0-0) compilation improves the performance significantly, but is still about a factor of 10 slower as precompiled languages. The precompiled languages all take a similar amount of time. Of those the biggest difference is between Crystal and C, where Crystal takes approximately twice as long as C.

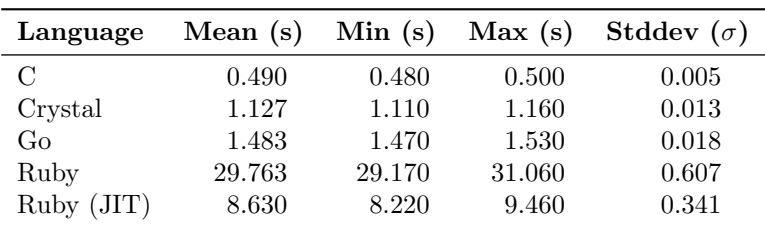

## <span id="page-12-0"></span>3.1.2 Recursive Fibonacci

Table 4: Measurements of the simple Fibonacci algorithm

<span id="page-12-2"></span>Table [4](#page-12-2) shows that there is a huge difference between Ruby running with [JIT](#page-0-0) compilation or without. Crystal and Go have similar performance, where Crystal is a little bit faster. C on the other hand is by a factor of 2 faster than Crystal and Go.

## <span id="page-12-1"></span>3.1.3 Recursive Fibonacci Without Optimisations

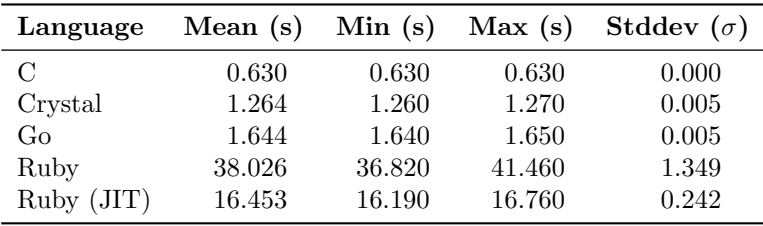

<span id="page-12-3"></span>Table 5: Measurements of the simple Fibonacci algorithm without optimisations

Table [5](#page-12-3) shows a minor increase of time compared to table [4](#page-12-2) in each programming language which is around the same for all languages.

### <span id="page-13-0"></span>3.1.4 Iterative Fibonacci

| Language   | Mean $(s)$ | Min(s) | Max(s) | Stddev $(\sigma)$ |
|------------|------------|--------|--------|-------------------|
| C          | 0.475      | 0.470  | 0.500  | 0.011             |
| Crystal    | 0.357      | 0.350  | 0.360  | 0.005             |
| Go         | 0.300      | 0.300  | 0.300  | 0.000             |
| Ruby       | 75.357     | 73.260 | 80.030 | 2.402             |
| Ruby (JIT) | 73.593     | 70.050 | 76.370 | 2.208             |

<span id="page-13-3"></span>Table 6: Total CPU time for the iterative Fibonacci implementation

Table [6](#page-13-3) shows that by using an iterative approach Go has the best performance followed by Crystal and than C. Ruby, with or without [JIT](#page-0-0) compilation, takes a lot more time.

### <span id="page-13-1"></span>3.1.5 Writing Lines to Files

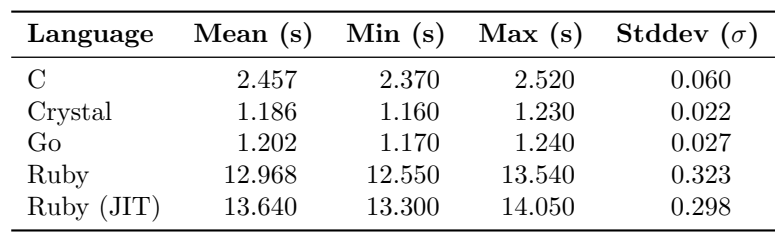

Table 7: Total CPU time for writing lines to files

<span id="page-13-4"></span>As shown in table [7,](#page-13-4) Go and Crystal are very fast at writing short lines to files. C takes twice the amount of time, while Ruby is 10 times slower than Crystal.

## <span id="page-13-2"></span>3.1.6 Writing Longer Lines to Files

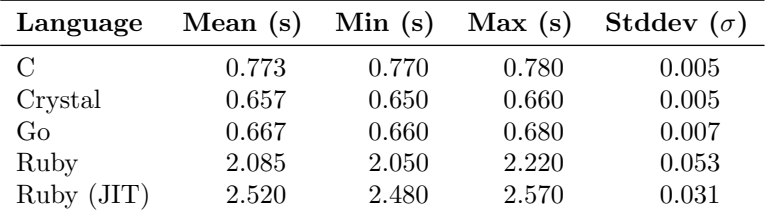

Table 8: Total CPU time for writing longer lines to files

<span id="page-13-5"></span>With the change of writing longer lines to the files all languages got faster as shown in table [8.](#page-13-5) Most improvements are found in Ruby and C.

## <span id="page-14-0"></span>3.1.7 Reading Lines from Files

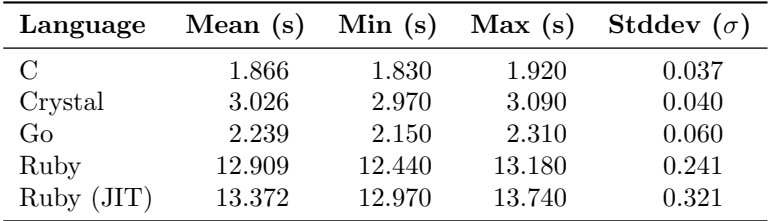

Table 9: Total CPU time for reading files

<span id="page-14-3"></span>When reading files C and Go are the fastest as shown in table [9,](#page-14-3) closely followed by Crystal. Ruby takes a lot more time.

## <span id="page-14-1"></span>3.1.8 C Bindings

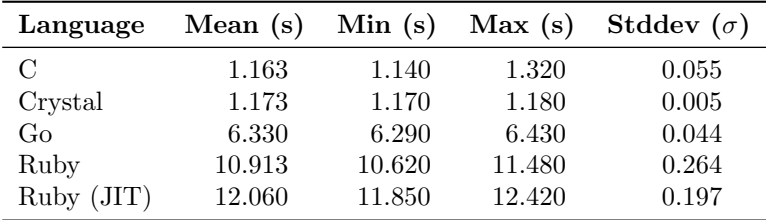

Table 10: Total CPU time for calling C methods

<span id="page-14-4"></span>Table [10](#page-14-4) shows that calling C methods uses almost the same time in C as in Crystal. Both Go and Ruby take a lot more time.

#### <span id="page-14-2"></span>3.1.9 TCP Sockets

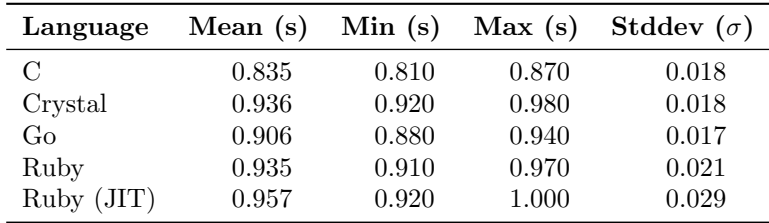

Table 11: Measurements of listening to sockets

<span id="page-14-5"></span>As shown in table [11](#page-14-5) the differences in performance for calling TCP sockets are tiny and insignificant.

## <span id="page-15-0"></span>3.1.10 Comparison

Figure [1](#page-15-1) shows that the largest difference in performance compared to Crystal can be found in Ruby, with or without [JIT](#page-0-0) compilation. C is mostly faster than Crystal. Go and Crystal have a similar performance, where both languages have benchmarks where they stand out.

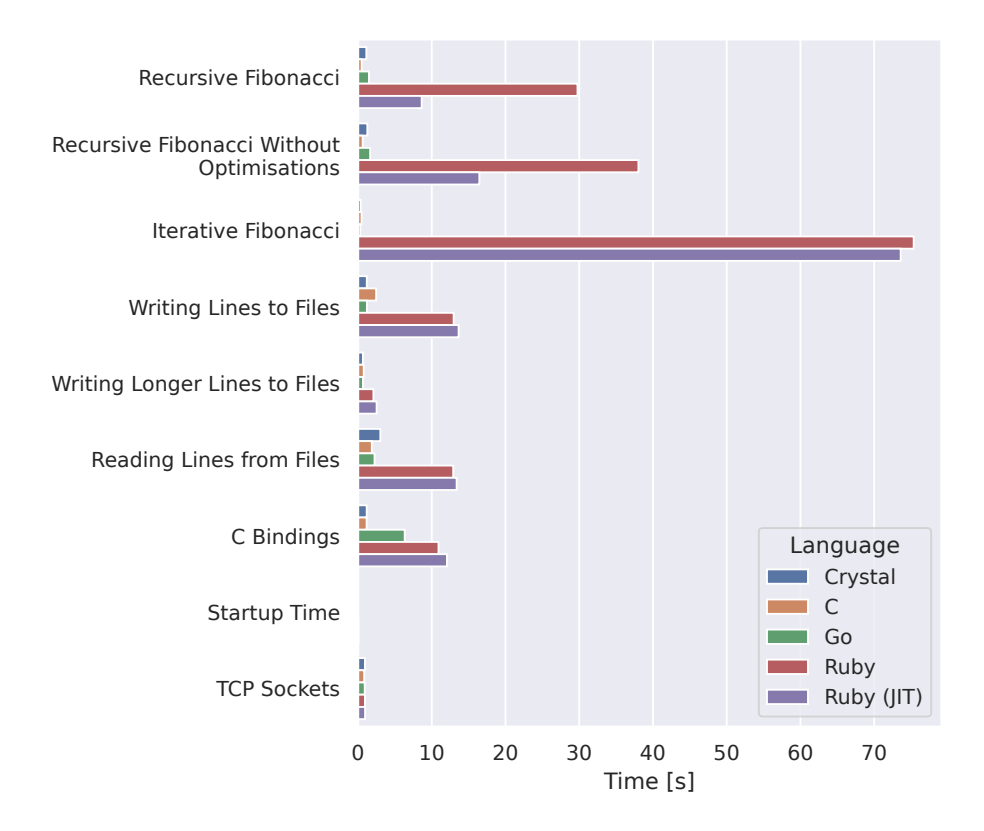

<span id="page-15-1"></span>Figure 1: Comparison of all measurements

## <span id="page-16-0"></span>4 Discussion

The goal of this report was to compare the performance of Crystal with C, Go and Ruby. Overall this report shows that Crystal can be considered a fast language. As described in table [12](#page-16-2) its performance is very close to Go, where it is, depending on the benchmark, sometimes slower and sometimes faster. C, especially with all optimisations of  $\gcd$ , is still about 10% faster than Crystal.

| Measurement                   | C     | Go    | Ruby    | Ruby (JIT) |
|-------------------------------|-------|-------|---------|------------|
| Recursive Fibonacci           | 0.435 | 1.316 | 26.409  | 7.657      |
| Recursive Fibonacci Without   | 0.498 | 1.301 | 30.084  | 13.017     |
| Optimisations                 |       |       |         |            |
| Iterative Fibonacci           | 1.331 | 0.840 | 211.084 | 206.143    |
| Writing Lines to Files        | 2.072 | 1.013 | 10.934  | 11.501     |
| Writing Longer Lines to Files | 1.177 | 1.015 | 3.174   | 3.836      |
| Reading Lines from Files      | 0.617 | 0.740 | 4.266   | 4.419      |
| C Bindings                    | 0.991 | 5.396 | 9.303   | 10.281     |
| Startup Time                  | 0.224 | 0.726 | 9.948   | 10.850     |
| <b>TCP</b> Sockets            | 0.892 | 0.968 | 0.999   | 1.022      |
| Mean                          | 0.915 | 1.480 | 34.022  | 29.859     |
| Median                        | 0.892 | 1.013 | 9.948   | 10.281     |

Table 12: Comparison of all measurements relative to Crystal

<span id="page-16-2"></span>One benchmark that stood out is the execution of C code. In this C itself was only 3.2 % faster than Crystal and both Go and Ruby were noticeably slower with a factor of 5, respectively 8. This is most likely due to the fact that Crystal is using the LLVM which can also be used for compiling C code with the Clang project [\[20\]](#page-19-4).

Another interesting finding is, that the buffered writers used to write files in Crystal and Go have a big impact on the performance. Writing the same file in lines that are 10 times longer reduced the speed of C from 2.457 s to 0.773 s. Crystal and Go also showed improvements, but it was not as much as C.

Something unexpected was that the performance of TCP Sockets were almost the same for all languages, even Ruby. This shows, that when using sockets the bottleneck is the operating system itself. Of course when running a complex web server where each request generates multiple objects and text gets parsed then there will be differences between the programming languages, but listening to TCP sockets themselves takes a comparable time.

Ensuring that the tail-recursion could not be optimised lead to slower performance in all languages. This is expected, because more comparisons are introduced. This reduction in performance is for all languages the same, which shows that all optimisers are not able to optimise tail-recursion in this case.

#### <span id="page-16-1"></span>4.1 Limitations

The performance of the code is immensely dependent on the implementation. Due to that fact, the comparisons need to be interpreted with caution. It is possible that in one language the implementation is written more efficiently than in another. Another possibility is that an implementation could also be optimised by one compiler but not another. This can lead to unrepresentative results.

The time command only has a precision of 0.01 s. When averaging the 10 test runs the precision can be a little bit bigger, but this needs to be interpreted with caution.

It is also possible that context switches between processes or invalidated CPU caches could lead to different environments for the languages. Using an average of 10 test runs reduces the chances that this is possible, but it is still worth keeping in mind when interpreting the results.

## <span id="page-17-0"></span>4.2 Further Research

There are still unanswered questions after this report. Those are described in this section.

Memory Usage When comparing programming languages it is also interesting to look at the memory usage. Especially with Ruby and Crystal treating everything as objects it would be interesting to see if it is still as memory efficient as C with its primitive types.

Other Tests To verify if the tests in this report did not by accident measure something unexpected similar tests could be run. For example another recursive algorithm could be used to verify that the results are significant.

Completely different tests could be used as well, measuring other aspects of the programming languages. For example measuring objects could be interesting as well, but for this a switch from  $C$  to  $C_{++}$  would be necessary.

Other Compilers Another interesting aspect would be to build the C code with the Clang compiler, which also uses the LLVM. It would be interesting to see if the performance of C compared to Crystal would increase, decrease or stay the same.

Build Times One thing that was noticed during writing the test programs and measuring the performance was that the compilation time required in the different languages had noticeable differences. Crystal took significantly more time to compile than Go and C, even with these small programs. It would be interesting to see how much slower it is and what the implications for large software would be.

## References

- <span id="page-18-0"></span>[1] "Crystal README." GitHub. [https://github.com/crystal-lang/](https://github.com/crystal-lang/crystal/blob/d9b757adecca4a8a33fb86813cef39e3426d8006/README.md) [crystal/blob/d9b757adecca4a8a33fb86813cef39e3426d8006/README.](https://github.com/crystal-lang/crystal/blob/d9b757adecca4a8a33fb86813cef39e3426d8006/README.md) [md](https://github.com/crystal-lang/crystal/blob/d9b757adecca4a8a33fb86813cef39e3426d8006/README.md). (accessed September 26, 2020).
- <span id="page-18-1"></span>[2] Gouy, Isaac, "The Computer Language Benchmarks Game." Debian Salsa. <https://benchmarksgame-team.pages.debian.net/benchmarksgame/>. (accessed October 23, 2020).
- <span id="page-18-2"></span>[3] kostya, "Crystal implementations for The Computer Language Benchmarks Game." GitHub. [https://github.com/kostya/](https://github.com/kostya/crystal-benchmarks-game) [crystal-benchmarks-game](https://github.com/kostya/crystal-benchmarks-game). (accessed November 9, 2020).
- <span id="page-18-3"></span>[4] L. Prechelt, "An empirical comparison of seven programming languages," Computer, vol. 33, no. 10, pp. 23–29, 2000.
- <span id="page-18-4"></span>[5] M. S. Bhat, D. G. Nair, D. Bansal, and J. Vaishnavi, "Data structure based performance evaluation of emerging technologies — a comparison of scala, ruby, groovy, and python," in 2012 CSI Sixth International Conference on Software Engineering (CONSEG), pp. 1–5, 2012.
- <span id="page-18-5"></span>[6] S. Nanz and C. A. Furia, "A comparative study of programming languages in rosetta code," in 2015 IEEE/ACM 37th IEEE International Conference on Software Engineering, vol. 1, pp. 778–788, 2015.
- <span id="page-18-6"></span>[7] H. Abelson and G. J. Sussman, Structure and Interpretation of Computer Programs. Cambridge: The MIT Press, 1996.
- <span id="page-18-7"></span>[8] "The LLVM Target-Independent Code Generator — LLVM 12 documentation." LLVM. https://11vm.org/docs/CodeGenerator.html# [tail-call-optimization](https://llvm.org/docs/CodeGenerator.html#tail-call-optimization). (accessed November 10, 2020).
- <span id="page-18-8"></span>[9] "Concurrency." Crystal. [https://crystal-lang.org/reference/](https://crystal-lang.org/reference/guides/concurrency.html) [guides/concurrency.html](https://crystal-lang.org/reference/guides/concurrency.html). (accessed December 29, 2020).
- <span id="page-18-9"></span>[10] "Parallelism in Crystal." Crystal. [https://crystal-lang.org/2019/09/](https://crystal-lang.org/2019/09/06/parallelism-in-crystal.html) [06/parallelism-in-crystal.html](https://crystal-lang.org/2019/09/06/parallelism-in-crystal.html). (accessed December 29, 2020).
- <span id="page-18-10"></span>[11] "Ractor - Ruby's Actor-like concurrent abstraction." GitHub. [https:](https://github.com/ruby/ruby/blob/master/doc/ractor.md) [//github.com/ruby/ruby/blob/master/doc/ractor.md](https://github.com/ruby/ruby/blob/master/doc/ractor.md). (accessed December 29, 2020).
- <span id="page-18-11"></span>[12] "Effective Go." Go. [https://golang.org/doc/effective\\_go.html](https://golang.org/doc/effective_go.html). (accessed December 29, 2020).
- <span id="page-18-12"></span>[13] "GNU Time — GNU Project." GNU. [https://www.gnu.org/software/](https://www.gnu.org/software/time/) [time/](https://www.gnu.org/software/time/). (accessed October 26, 2020).
- <span id="page-18-13"></span> $[14]$  "time(1) — Linux manual page." man(7). [https://man7.org/linux/](https://man7.org/linux/man-pages/man1/time.1.html) [man-pages/man1/time.1.html](https://man7.org/linux/man-pages/man1/time.1.html). (accessed October 26, 2020).
- <span id="page-18-14"></span>[15] E. Glatz, "Privilegierte Programmausführung (Benutzer-/Kernmodus)," in Betriebssysteme, ch. 2.3.6, pp. 55–57, dpunkt, 2015.
- <span id="page-19-0"></span>[16] J. Fulmer, "Siege." GitHub. <https://github.com/JoeDog/siege>. (accessed November 23, 2020).
- <span id="page-19-1"></span>[17] "GCC, the GNU Compiler Collection." GNU Project. [https://gcc.gnu.](https://gcc.gnu.org/) [org/](https://gcc.gnu.org/). (accessed December 16, 2020).
- <span id="page-19-2"></span>[18] " $\text{gcc}(1)$  — Linux manual page." man(7). [https://www.man7.org/linux/](https://www.man7.org/linux/man-pages/man1/gcc.1.html) [man-pages/man1/gcc.1.html](https://www.man7.org/linux/man-pages/man1/gcc.1.html). (accessed December 16, 2020).
- <span id="page-19-3"></span>[19] "go." The Go Programming Language. <https://golang.org/cmd/go/>. (accessed December 16, 2020).
- <span id="page-19-4"></span>[20] "Clang: a C language family frontend for LLVM." LLVM. [https://clang.](https://clang.llvm.org/) [llvm.org/](https://clang.llvm.org/). (accessed December 30, 2020).